## **Note sul test d'ipotesi**

## TEST DI IPOTESI

paragonare i n'svetati di un Scope: esprimento con le predition date de: a) inother Ho  $\sqrt{H}$  $\mathbf{b}$  $\bullet$ L'insteri alternativa H, potrebbe dell'ipotesi Ho x appartient ad ma causs  $H_{\alpha}$  :  $f(x)$  can  $E(x) = \mu_0$ ,  $\sigma_0$ H. : se affartiene advna GAUSS  $f(x)$  can  $E(x) = \mu_1, \tau_2$ Le duc distributioni di GAUSS Laves una zoua di

somafforitione ......... la seelta Fra Le due ipottoi avvent regliends un se limite

30 x { x lim accette } l'ipoten: H.<br>in entians bi i cassi ho una probabilità Jaccetts Ho ma staglio con probabilità" B] Nom e possibile minimizeare simultaneamente sia a che /s **Errore di tipo 1** Se  $x > x_{lim}$ **Rigetto H0 con probabilità di sbagliare**  $\alpha = \int f(x_1, x_2, x_3) dx$ **Errore di tipo 2 Se x< xlim Accetto H0 con probabilità β di sbagliare**  $(x, r_4, 5)$ dx

**Livello di significatività** di un Test di Ipotesi  $(LS) = \alpha$ **Livello di confidenza** di un Test di Ipotesi ( $LC$ ) = 1 -  $\alpha$ 

## **Test di Gauss a due code**

$$
L.S. = \alpha = 5.0\%
$$
  
 $L.C. = 1 - \alpha = 95\%$ 

**tlimite = 1.96**

## **L.C.: -1.96 <t < +1.96**

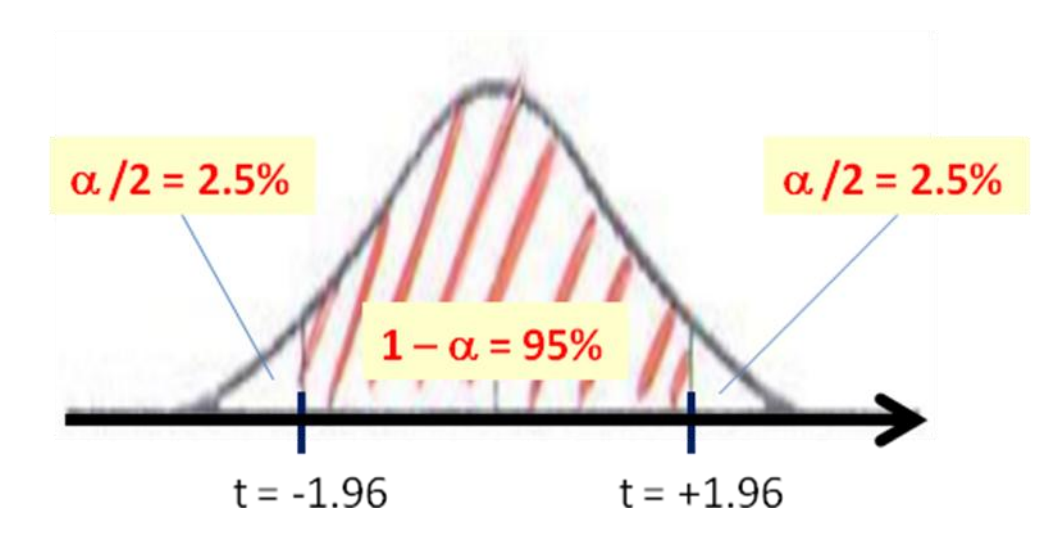

Il test più unoto per il controllo . fino il hivello di significatività:<br>per es. af 5% nicavo de mite  $\mu$  es. com  $v = 10$  :  $\chi^2_{\ell m} t_{\ell} = 18.3$ . auctio l'ipoteri se d<sup>2</sup>< Kemite<br>. rigetto " " d<sup>2</sup>> Kemite

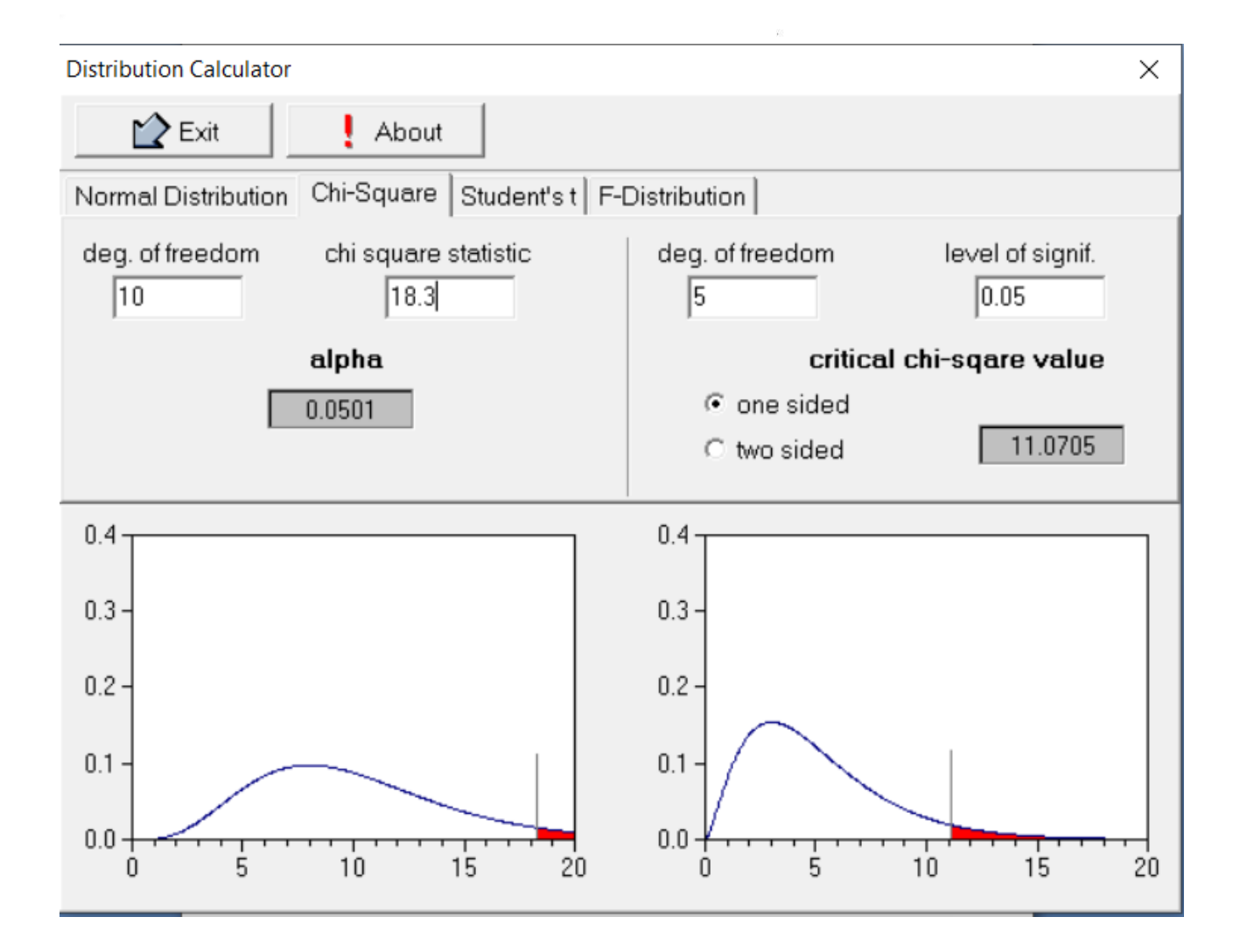

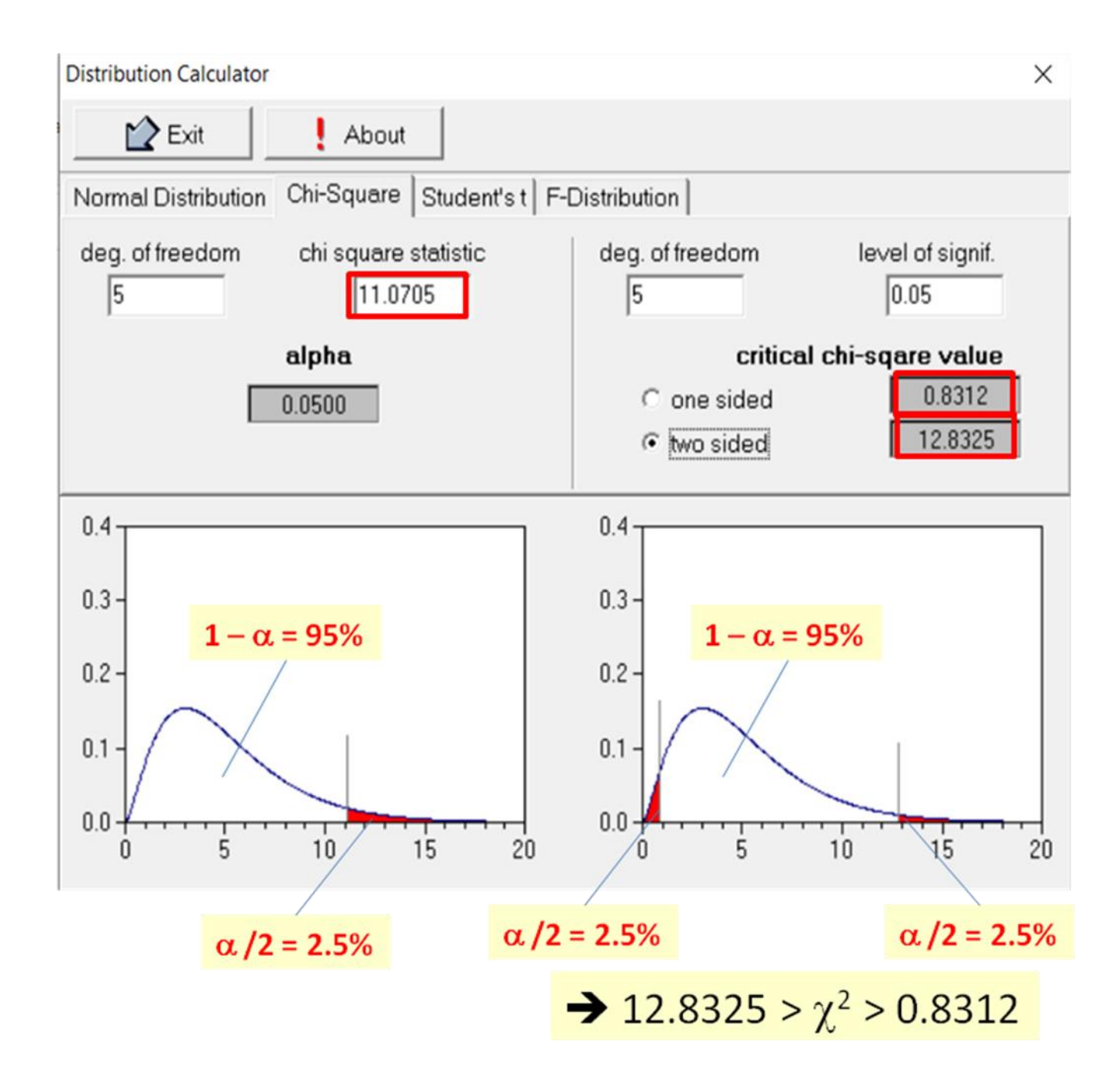

**Esempio:**N = 200, x; distribuité in mode mormale  $62.5882.4$  cm,  $8^{\circ}$  (x)= 4.2 cm Qual'é l'interalle di fiducie del 95%.<br>Ju la medie delle 200 misure 2  $P = 95\%$   $t = \frac{x - E(x)}{G'(x)}$ <br> $t = 1.9665700510$  $t_{0} = 1,966$ TABEILA  $t = \frac{(\kappa s - \xi(\kappa))}{\sigma'(\kappa s)}$  $+$  $t_o \cdot \sigma$ (exs) =  $t_o \cdot \frac{\sigma(w)}{N}$  =  $= 1,96 \cdot \frac{4.2}{\sqrt{2.2}} = 0.58$  cm  $82.4 - 0.58 = 81.82$  cm  $82.4 + 0.58 = 82.98$  cm

**Invece, l'intervallo di fiducia al 95% per una singola misura è:**  $t_0 \sigma(x) = 1.96x4.20 = 8.23$  cm **82.40 – 8.23 =** 74.17 cm **82.40 + 8.23 =** 90.63 cm